# **3 Modelo de surtos proposto**

Neste Capítulo o modelo proposto será abordado, apresentando-se seus objetivos; a descrição completa de sua estrutura e suas características especiais relativas à transição entre estados e emissão de símbolos.

### **3.1. Objetivos**

O objetivo principal do novo modelo de surtos é o de representar canais com memória, minimizando as dificuldades e deficiências comumente encontradas em modelos já existentes, tais como a falta de abrangência no que diz respeito à capacidade de ajustar satisfatoriamente dados gerados por diversas fontes diferentes, ilustrado pelo exemplo de [4] descrito na subseção 1.1. Também pode ser considerado como um exemplo de deficiência, a grande complexidade Matemática, quando se busca melhorias no ajuste através do aumento do número de parâmetros, acarretando longo tempo de processamento computacional para execução dos cálculos para estimação de parâmetros [26].

Para a concretização deste objetivo, buscou-se desenvolver um HMM, com uma estrutura especial, que facilitasse a dedução da expressão analítica da função de verossimilhança e no qual o aumento do número de estados não alterasse a quantidade de parâmetros a serem estimados. Obtivemos um modelo com seis probabilidades de transição, sendo o número de estados o seu sétimo parâmetro. Como apresentado ao longo deste texto, este modelo se mostra bastante flexível para modelagem de erros em surtos oriundos de canais com características físicas diferentes.

### **3.2. Descrição do modelo**

A idéia central da nossa abordagem é impor uma estrutura a uma cadeia de Markov a fim de reproduzir a geração de padrões típicos que ocorrem em uma sequência afetada por surtos de erros e dissociar o número de parâmetros a serem ajustados do número de estados da cadeia. O modelo proposto está ilustrado na Figura 3.1 e é composto de *L*+3 estados e dividido em dois sub-modelos denominados *gaps de comprimento limitado* e *gaps de comprimento ilimitado*. Apesar da nomenclatura acima mencionada, os sub-modelos poderão estar envolvidos tanto na geração de *gaps* como de *clusters*, com a diferença básica de que os *gaps* gerados pelo primeiro sub-modelo são limitados ao comprimento máximo de *L*-1. Os estados diretamente envolvidos na geração destes *gaps* (e4, e5, ..., eL+2) formam o grupo denominado *geração de gaps I* na Figura 3.1.

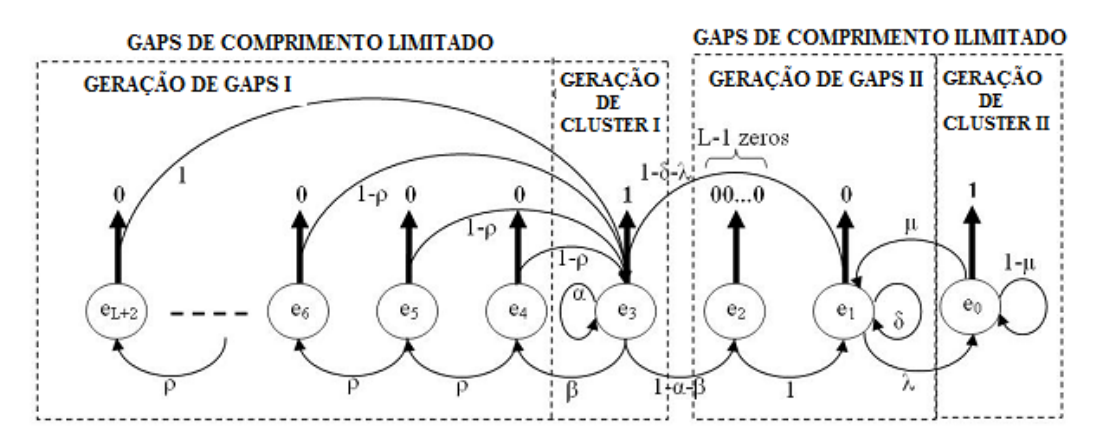

Figura 3.1 – Diagrama de estados do Modelo Proposto

Por outro lado, *gaps* sem restrição de comprimento podem ser gerados pelo sub-modelo então denominado como *gaps de comprimento ilimitado*. Em particular, *gaps* de qualquer comprimento podem ser originado do número de auto-transições realizadas pelo estado e1. Além disso, *gaps* de comprimento maior ou igual a *L* podem ser gerados pelo grupo denominado *geração de gaps II* na Figura 3.1, o qual é composto pelos estados  $e_1$  e  $e_2$ .

Com relação à geração de *clusters* no sub-modelo *gaps de comprimento ilimitado*, é importante notar que clusters de qualquer comprimento podem ser obtidos com transições para o estado e0 e suas auto-transições. *Clusters* sem restrições de comprimento também podem ser gerados a partir do outro submodelo, com transições para o estado e<sub>3</sub> seguidas de suas auto-transições.

Cabe notar que existem diferenças significativas nos papéis desempenhados pelos estados  $e_0$  e  $e_3$ , na geração das sequências de erros. Em particular, deve ser observado que o estado e<sub>3</sub> é conectado diretamente a ambos os mecanismos de produção de *gaps,* e nesse sentido ele conecta os sub-modelos *gaps de comprimento limitado* e *gaps de comprimento ilimitado*. Por outro lado,  $e_0$  é um estado gerador de clusters com conexão direta apenas com o grupo *geração de gaps II*. A fim de destacar melhor as diferenças entre as gerações de clusters realizadas pelos estados  $e_3$  e  $e_0$ , estes foram rotulados como gerador de cluster I e gerador de cluster II, respectivamente, na Figura 3.1.

Podemos ainda observar na Figura 3.1, que o estado  $e_2$  ao ser alcançado, apresenta como saída uma seqüência de *L*-1 bits sem erro, ou seja, este estado representa o encapsulamento de *L*-1 estados sem erro, todos com probabilidade de transição para o próximo estado igual a 1, como esquematizado na Figura 3.2.

A Figura 3.1 representa o diagrama de estados da última versão do modelo proposto, que foi inicialmente concebido sem o estado  $e_0$ , de forma que o único estado responsável pela emissão de *clusters* de erro era o estado e<sub>3.</sub> O objetivo da inclusão do estado e<sub>0</sub> foi o de permitir maior flexibilidade ao modelo, principalmente no ajuste de determinadas sequências de dados, que apesar de oriundas de canais com memória, apresentam, além dos surtos de erro, grande ocorrência de bits de erro isolados. Note-se que o estado  $e_0$ , apesar de também ser capaz de gerar *clusters* de erro, pode ser direcionado para, com maior probabilidade, emitir bits de erro isolados, através da atribuição de valores adequados para os parâmetros λ e μ.

#### **3.2.1. Parâmetros**

Este modelo é parametrizado pelas probabilidades de transição  $\alpha, \beta, \delta, \lambda, \mu, \rho$  e pelo número inteiro positivo L. O número reduzido de parâmetros se deve principalmente pelo fato de as probabilidades transições dos estados  $e_4$  até  $e_{L+2}$  serem idênticas, como mostrado na Figura 3.1. Observa-se que o parâmetro *L* influi no número de bits sem erro emitidos pelo estado e<sub>2</sub> e no número de estados total do modelo, que é de *L*+3 estados.

Portanto, as seguintes restrições podem ser estabelecidas quando se tratar do ajuste destes parâmetros:

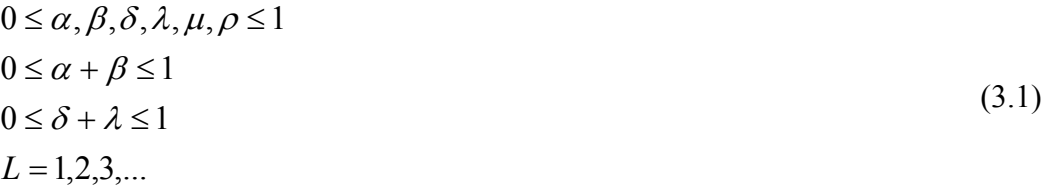

### **3.2.2. Estados**

A Tabela 3.1 descreve qual a participação de cada estado na geração da seqüência de saída do modelo. A primeira coluna apresenta a nomenclatura dos estados da direita para a esquerda, em relação a representação gráfica da Figura 3.1, e a segunda coluna descreve os eventos que podem ser gerados em parte ou totalmente pelo correspondente estado na primeira coluna.

Exemplificando, a Tabela 3.1 mostra que um erro isolado, um *cluster* ou os bits com erro de um surto de erro, encontrados em uma sequência de dados, podem ter sido gerados pelos estados  $e_0$  ou  $e_3$ . Por outro lado, um intervalo entre surtos somente pode ter sido gerado pelos estados e<sub>1</sub> e e<sub>2</sub> em conjunto e os *gaps* internos aos surtos de erro podem ter sido gerados pelos estados e<sub>1</sub> ou pelos estados de  $e_4$  até  $e_{L+2}$ .

| <b>Estado</b>             | Evento no qual o estado participa da geração                   |
|---------------------------|----------------------------------------------------------------|
| $e_0$                     | clusters                                                       |
| e <sub>1</sub>            | <i>gaps</i> de qualquer tamanho                                |
| e <sub>2</sub>            | gaps tamanho L-1                                               |
| $e_3$                     | Clusters                                                       |
| $e_i$ , $4 \le i \le L+2$ | <i>gaps</i> de tamanho <i>g</i> , onde $i - 3 \le g \le L - 1$ |

Tabela 3.1 - Funções dos estados.

## **3.2.3. Matriz de Probabilidades de Transição**

A matriz de probabilidades de transição correspondente ao modelo proposto tem dimensão *N*=*L*+3 e é dada por:

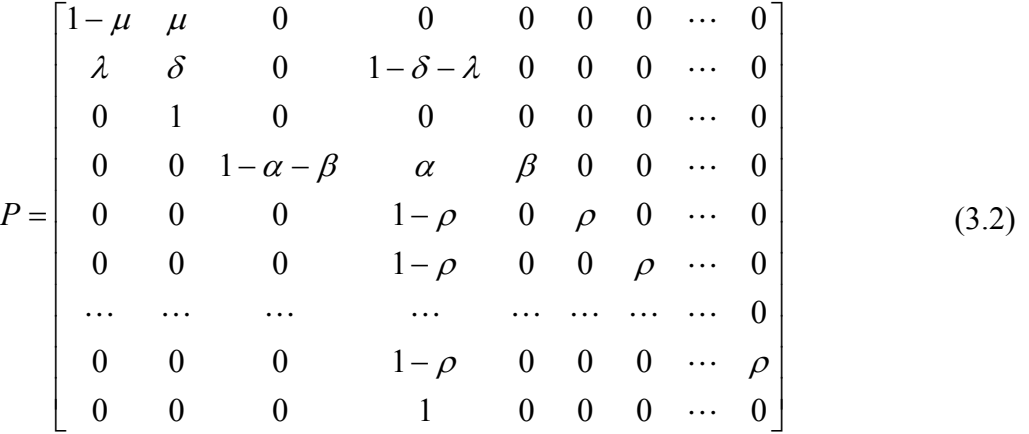

Como se pode observar, esta matriz possui muitos elementos nulos e muitos elementos iguais, o que contribui para diminuir a complexidade da análise matemática deste modelo.

## **3.2.4. Probabilidades dos estados em regime permanente**

A seguir, serão deduzidas as expressões das probabilidades de cada estado em regime estacionário, as quais são representadas pelos elementos do vetor  $\underline{x} = \begin{bmatrix} x_0 & x_1 & \dots & x_{L+2} \end{bmatrix}^T$ , onde  $x_k = \lim_{n \to \infty} P$ [estado k no instante n].

Assim, o vetor: *x* é solução da equação  $x^T = x^T.P$ , onde *P* representa a matriz de transição do modelo proposto.

Da equação matricial acima decorre que:

$$
x_0 = (1 - \mu)x_0 + \lambda x_1 \Rightarrow x_1 = \left(\frac{\mu}{\lambda}\right)x_0
$$
\n(3.3)

$$
x_1 = \mu x_0 + \delta x_1 + x_2 \Rightarrow x_2 = (1 - \delta - \lambda)x_1 \tag{3.4}
$$

$$
x_2 = (1 - \alpha - \beta)x_3 \Rightarrow x_3 = \left(\frac{1}{1 - \alpha - \beta}\right)x_2\tag{3.5}
$$

$$
x_3 = (1 - \delta - \lambda)x_1 + \alpha x_3 + (1 - \rho) \sum_{k=4}^{L+1} x_k + x_{L+2}
$$
\n(3.6)

$$
\begin{aligned}\nx_4 &= \beta x_3 \\
x_5 &= \rho x_4 \\
x_6 &= \rho x_5 \\
&\vdots \\
x_{L+2} &= \rho x_{L+1}\n\end{aligned}\n\right\} \Rightarrow x_{4+i} = \beta \rho^i x_3, \quad i = 0, 1, \dots, L-2
$$
\n(3.7)

A soma dos elementos do vetor *x* tem que ser 1, logo:

$$
\sum_{k=0}^{L+2} x_k = x_0 + x_1 + x_2 + x_3 + \sum_{k=4}^{L+2} x_k = 1
$$
\n(3.8)

Manipulando os limites do somatório; calculando a soma dos termos da progressão geométrica formada e chamando a fração resultante, entre parêntesis de  $\overline{\rho}$ , temos:

$$
\sum_{k=4}^{L+2} x_k = \sum_{k=0}^{L-2} x_{4+k} = \sum_{k=0}^{L-2} \beta \rho^k x_3 = \left(\frac{1-\rho^{L-1}}{1-\rho}\right) \beta x_3 = \overline{\rho} \beta x_3 \tag{3.9}
$$

então:

$$
x_0 + x_1 + x_2 + (1 + \overline{\rho} \cdot \beta)x_3 = 1 \tag{3.10}
$$

Substituindo sucessivamente as equações (3.5), (3.4) e (3.3) em (3.10), temos o seguinte desenvolvimento:

$$
1 = x_0 + x_1 + \left(1 + \frac{1 + \overline{\rho} \cdot \beta}{1 - \alpha - \beta}\right) x_2 \tag{3.11}
$$

$$
= x_0 + \left[1 + (1 - \delta - \lambda)\left(1 + \frac{1 + \overline{\rho} \cdot \beta}{1 - \alpha - \beta}\right)\right] x_1 \tag{3.12}
$$

$$
= \left\{ 1 + \left( \frac{\mu}{\lambda} \right) \left[ 1 + (1 - \delta - \lambda) \left( 1 + \frac{1 + \overline{\rho} \cdot \beta}{1 - \alpha - \beta} \right) \right] \right\} x_0 \tag{3.13}
$$

Logo:

$$
x_0 = \left\{ 1 + \left( \frac{\mu}{\lambda} \right) \left[ 1 + (1 - \delta - \lambda) \left( 1 + \frac{1 + \overline{\rho} \cdot \beta}{1 - \alpha - \beta} \right) \right] \right\}^{-1}
$$
(3.14)

$$
x_1 = \left(\frac{\mu}{\lambda}\right) x_0 \tag{3.15}
$$

$$
x_2 = (1 - \delta - \lambda)x_1 \tag{3.16}
$$

$$
x_3 = \left(\frac{1}{1 - \alpha - \beta}\right) x_2 \tag{3.17}
$$

$$
x_{4+i} = \beta \rho^i x_3, \quad i = 0, 1, \dots, L-2 \tag{3.18}
$$

Assim com a equação (3.14), obtivemos a probabilidade no regime estacionário *x0* do estado *e0* em função dos parâmetros do modelo, e por substituições sucessivas, nas equações de (3.15) a (3.18), obtemos as correspondentes probabilidades dos outros estados do modelo.

#### **3.3. Estatísticas de interesse**

A seguir serão apresentadas as deduções das expressões analíticas para as principais estatísticas de interesse, consideradas neste trabalho, as quais foram escolhidas, por serem bastante empregadas em outros trabalhos para representação de erros em surtos: probabilidade de erro (P1); distribuição de gaps (GD); tamanho médio dos gaps (G); distribuição dos clusters de erro (ECD); tamanho médio de "cluster" de erro (E); distribuição de error free bursts (EFBD); função de correlação de erro em bit (BECF); probabilidade *P*(*1m|0*), que é probabilidade de ocorrerem "m" 1's dado a ocorrência de um "0" e a Probabilidade *P*(*0m|1*) que é a probabilidade de ocorrerem "m" 0's dado a ocorrência de um "1".

#### **3.3.1. Probabilidade de erro**

Esta probabilidade é estimada a partir de uma amostra simplesmente pela razão entre o número de bits com erro e o número total de bits na mesma.

Do ponto de vista teórico, entende-se a probabilidade de erro  $(P<sub>1</sub>)$  como o limite da razão entre o número de erros que ocorrem em uma seqüência de tamanho *limitado* e *o valor de seu tamanho*, quando *este* tende a infinito.

Esta probabilidade pode então ser expressa em termos das probabilidades de estado em regime estacionário, através da razão entre o somatório das probabilidades de se estar em um dos estados de erro e o somatório das probabilidades de se estar em cada estado, ou seja:

$$
P_1 = \frac{x_0 + x_3}{x_0 + x_1 + (L-1)x_2 + x_3 + x_4 + x_5 + \dots + x_{L+2}} = \frac{x_0 + x_3}{1 + (L-2)x_2}
$$
(3.19)

Substituindo  $x_2$  pela expressão (3.5), obtém-se:

$$
P_1 = \frac{x_0 + x_3}{1 + (L - 2)(1 - \alpha - \beta)x_3} \tag{3.20}
$$

Observe que em todos os estados exceto  $e_2$ , a cadeia emite apenas um bit, enquanto que no estado citado, a cadeia emite *L*-1 bits. Assim, na equação (3.19), a probabilidade *x2* está multiplicada pelo fator *L*-1, devido a esta probabilidade ser correspondente a um dos *L*-1 estados encapsulados no único estado e<sub>2</sub>, como mostrado nas Figuras 3.1 e 3.2.

## **3.3.2. Probabilidades** *P***[10m1] e** *P***[01m0]**

O cálculo destas probabilidades será fundamental, como ponto de partida para dedução das expressões para o cálculo de diversas probabilidades de interesse.

A probabilidade  $P[10^m1]$  representa o valor da probabilidade de ocorrer sucessivamente um bit de erro, *m* bits sem erro, e novamente um bit com erro. Por sua vez, a probabilidade *P*[01<sup>m</sup>0] representa o valor da probabilidade de ocorrer sucessivamente um bit sem erro, *m* bits com erro, e em seguida um bit sem erro. Os cálculos destas probabilidades são apresentados a seguir.

#### **3.3.2.1. Cálculo de** *P***[10m1]**

Na notação utilizada em seguida, consideram-se os eventos ocorrendo da direita para esquerda. A probabilidade procurada é a soma das probabilidades das sequências que podem ser iniciadas nos dois estados geradores de erro  $e_0$  e  $e_3$ . Assim sendo, temos:

$$
P[10m1] = P[10m e0] + P[10m e3] = (3.21)
$$

 $[x_0 P[10^m | e_0] + x_3 P[10^m | e_3]$ 

A partir do diagrama de estados da Fig. 3.1, obtemos:

$$
P[10m1] = x_0 \mu (1 - \delta) \delta^{m-1} + x_3 \begin{cases} \beta(1 - \rho) \rho^{m-1} & \text{se} \quad m \in \{1, 2, \cdots L - 2\} \\ \beta \rho^{L-2} & \text{se} \quad m = L - 1 \\ (1 - \alpha - \beta)(1 - \delta) \delta^{m-L} & \text{se} \quad m \ge L \end{cases}
$$
(3.22)

Considerando-se, que existem *gaps* de comprimentos que variam de 1 a infinito, e usando a expressão acima, obtemos:

$$
\sum_{m=1}^{\infty} P[10^m 1] = \mu x_0 + (1 - \alpha)x_3
$$
\n(3.23)

## **3.3.2.2. Cálculo de** *P***[01m0]**

De modo análogo à análise da probabilidade  $P[10^m1]$ , consideramos todas as possibilidades para início da sequência em um dos estados sem erros. Desta forma, obtemos:

$$
P[01^m 0] = P[01^m e_1] + \sum_{i=4}^{L+1} P[01^m e_i] + P[01^m e_{L+2}] =
$$
\n(3.24)

$$
x_{1}P[01^{m} | e_{1}] + \sum_{i=4}^{L+1} x_{i}P[01^{m} | e_{i}] + x_{L+2}P[01^{m} | e_{L+2}] =
$$

A análise do diagrama de estados nos mostra que:

$$
P[01m | ek] \begin{cases} \lambda \mu (1 - \mu)^{m-1} + (1 - \delta - \lambda)(1 - \alpha) \alpha^{m-1} & \text{se} \quad k = 1\\ (1 - \rho)(1 - \alpha) \alpha^{m-1} & \text{se} \quad k \in \{4, 5, \cdots, L+1\} \\ (1 - \alpha) \alpha^{m-1} & \text{se} \quad k = L+2 \end{cases} \tag{3.25}
$$

$$
P[01^m 0] = x_1 P[01^m | e_1] + \sum_{i=4}^{L+1} x_i P[01^m | e_i] + x_{L+2} P[01^m | e_{L+2}] = \tag{3.26}
$$

$$
x_1 P[01^m | e_1] + \left(\frac{1-\rho^{L-2}}{1-\rho}\right) \beta x_3 (1-\rho)(1-\alpha)\alpha^{m-1} + \beta \rho^{L-2} x_3 (1-\alpha)\alpha^{m-1} =
$$

$$
x_1[\lambda\mu(1-\mu)^{m-1}+(1-\delta-\lambda)(1-\alpha)\alpha^{m-1}]+\beta x_3(1-\alpha)\alpha^{m-1}=
$$

Colocando-se as potências em evidência temos:

$$
P[01m0] = [x1\lambda\mu](1-\mu)m-1 + \{[x1(1-\delta-\lambda)+\beta x3](1-\alpha)\}\alpham-1
$$
 (3.27)

Considerando-se o somatório destas probabilidades para *todos os comprimentos de gaps possíveis, obtemos a partir da equação acima:*

$$
\sum_{m=1}^{\infty} P[01^m 0] = \sum_{m=1}^{\infty} ([x_1 \lambda \mu](1 - \mu)^{m-1} + \{ [x_1(1 - \delta - \lambda) + \beta x_3](1 - \alpha) \} \alpha^{m-1} ) =
$$
  
\n
$$
x_1 \lambda + x_1(1 - \delta - \lambda) + \beta x_3 =
$$
  
\n
$$
x_1(1 - \delta) + \beta x_3
$$
 (3.28)

### **3.3.3. Distribuição de Gaps**

Cabe notar inicialmente que se trata aqui da distribuição de probabilidades condicional do comprimento de gaps.

Note-se também que, dado que houve um gap, a probabilidade deste gap ter tamanho *m* é dada pela seguinte expressão:

$$
P[G = m] = \frac{P[10^m1]}{\sum_{k=1}^{\infty} P[10^k1]}
$$
(3.29)

Substituindo a equação (3.23) em (3.29) resulta:

$$
P[G=m] = \frac{P[10^m1]}{\mu x_0 + (1-\alpha)x_3} \quad para \quad m \ge 1
$$
 (3.30)

## **3.3.4. Tamanho médio dos gaps**

O tamanho médio dos gaps é dado por:

$$
E[G] = \sum_{m=1}^{\infty} mP[G = m] =
$$
  

$$
\frac{1}{\mu x_0 + (1 - \alpha)x_3} \sum_{m=1}^{\infty} mP[10^m 1]
$$
 (3.31)

Calculando  $\sum^{\infty}$ =1  $[10<sup>m</sup>1]$ *m*  $mP[10^m1]$ , temos

$$
\sum_{m=1}^{\infty} m P[10^m 1] = x_0 \mu (1 - \delta) \sum_{m=1}^{\infty} m \delta^{m-1} + x_3 \beta (1 - \rho) \sum_{m=1}^{L-2} m \rho^{m-1} +
$$

+ 
$$
x_3(L-1)\beta\rho^{L-2}
$$
 +  $x_3(1-\alpha-\beta)(1-\delta)\sum_{m=1}^{\infty} m\delta^{m-L}$  =

$$
x_0 \mu \frac{1}{1-\delta} + x_3 \beta \frac{1-\rho^{L-2}[\rho + (L-1)(1-\rho)]}{1-\rho} +
$$

$$
+x_3(L-1)\beta\rho^{L-2}+x_3(1-\alpha-\beta)\bigg(L+\frac{\delta}{1-\delta}\bigg)=
$$

$$
x_0 \mu \frac{1}{1-\delta} + x_3 \beta \left( \frac{1-\rho^{L-2}}{1-\rho} \right) + x_3 (1-\alpha-\beta) \left( L + \frac{\delta}{1-\delta} \right) \tag{3.32}
$$

Fazendo 
$$
\left(\frac{1-\rho^{L-2}}{1-\rho}\right) = \tau
$$
, resulta:

$$
\sum_{m=1}^{\infty} m P[10^m 1] = x_0 \frac{\mu}{1 - \delta} + x_3 \beta \tau + x_3 (1 - \alpha - \beta) \left( L + \frac{\delta}{1 - \delta} \right). \tag{3.33}
$$

Substituindo a equação (3.33) em (3.31), chegamos a expressão final de *E*[*G*]:

$$
E[G] = \frac{\left(\frac{\mu}{1-\delta}\right)x_0 + \left(\beta\tau + (1-\alpha-\beta)\left(L + \frac{\delta}{1-\delta}\right)\right)x_3}{\mu x_0 + (1-\alpha)x_3}
$$
(3.34)

### **3.3.5. Distribuição dos clusters de erro**

Trata-se aqui também de uma distribuição de probabilidade condicional. Dada a ocorrência de um cluster, é fácil concluir que a probabilidade condicional de que este o seu comprimento (EC) seja *m* é dada pela razão entre a equação (3.27) e a equação (3.28). Ou seja:

$$
P[EC = m] = \frac{P[01^m 0]}{\sum_{k=1}^{\infty} P[01^k 0]} =
$$
\n(3.35)

Substituindo o denominador acima pela expressão (3.28), obtemos:

$$
P[EC = m] = \frac{P[01^m0]}{\frac{\mu(1-\delta)}{\lambda}x_0 + \beta x_3} \qquad para \quad m \ge 1
$$
 (3.36)

### **3.3.6. Tamanho médio dos clusters de erro**

O tamanho médio dos clusters de erro é dado por:

$$
E[EC] = \sum_{m=1}^{\infty} mP[EC = m] =
$$

$$
\frac{1}{\mu(1-\delta)}\sum_{x_0+\beta x_3}^{\infty} m P[01^m0]=
$$

$$
\frac{x_0 + x_3}{\mu(1-\delta)}\n\chi_0 + \beta x_3
$$

Considerando que  $x_0$  é dada por (3.3), obtemos:

$$
E[EC] = \frac{x_0 + x_3}{(1 - \delta)x_1 + \beta x_3}
$$
 (3.37)

### **3.3.7. Distribuição de intervalos entre surtos**

Cabe notar inicialmente que um intervalo entre surtos pode ser visto como um *gap* de tamanho superior ou igual a um determinado parâmetro *X*.

Na análise que se segue considera-se apenas o caso em que o valor de *X* é igual ao parâmetro *L* do modelo proposto. Além disso, a variável aleatória comprimento de intervalo entre surtos é denotada por EFB, em consonância com o termo "error-free burst" frequentemente usado na literatura internacional.

Desta forma, temos:

$$
P[EFB = m] = P[G = m | G \ge L] = \frac{P[G = m]}{P[G \ge L]}
$$
\n(3.38)

onde:

$$
P[G \ge L] = \frac{1}{\mu x_0 + (1 - \alpha)x_3} \sum_{m=L}^{\infty} P[10^m 1] = \frac{\mu \delta^{L-1} x_0 + (1 - \alpha - \beta)x_3}{\mu x_0 + (1 - \alpha)x_3}
$$
(3.39)

Substituindo as equações (3.30) e (3.39) em (3.38), temos:

$$
P[EFB = m] = \frac{P[10^m1]}{\mu\delta^{L-1}x_0 + (1 - \alpha - \beta)x_3}, \quad m \ge L
$$
\n(3.40)

### **3.3.8. Distribuição de gaps no Interior de surtos**

Considera-se aqui o que poderia ser denominado em Inglês "error-free cluster", ou seja, o gap no interior de um surto, cujo comprimento será denotado por *EFC*.

Considerando a definição de surto para o caso particular em que o parâmetro *X* é igual a *L*, a variável aleatória *EFC* poderá assumir valores entre 1 e *L* com probabilidades dadas por:

$$
P[EFC = m] = P[G = m | G < L] = \frac{P[G = m]}{P[G < L]}
$$
\n(3.41)

Usando a expressão (3.39), verificamos que:

$$
P[G < L] = \frac{1}{\mu x_0 + (1 - \alpha)x_3} \sum_{m=1}^{L-1} P[10^m 1] = \frac{\mu (1 - \delta^{L-1}) x_0 + \beta x_3}{\mu x_0 + (1 - \alpha)x_3}
$$

Substituindo a expressão acima juntamente com a equação (3.30) na equação (3.41), obtemos finalmente:

$$
P[EFC = m] = \frac{P[10^m1]}{\mu(1 - \delta^{L-1})x_0 + \beta x_3}
$$
(3.42)

### **3.3.9. Função Auto-correlação**

A função auto-correlação do processo de erros será aqui denotada por φ(*m*). Considerando que se trata de um processo discreto assumindo valores no conjunto { 0, 1}, é fácil concluir que  $\phi(m) = P\left[1 X^{m-1} 1\right]$ .

Por outro lado, levando em conta que no modelo proposto os erros são gerados apenas nos estados  $e_0$  e  $e_3$ , temos:

 $\phi(m+1) = P[1 X^m 1] = P[1 X^m e_0] + P[1 X^m e_3] =$ 

$$
x_0 P[1X^m \mid e_0] + x_3 P[1X^m \mid e_3]
$$
\n(3.43)

Podemos estabelecer também a seguinte lei de recorrência nos termos do lado direito da expressão acima:

$$
P[1X^{m} | e_{k}] = P[1X^{m-1}0 | e_{k}] + P[1X^{m-1}1 | e_{k}] =
$$

$$
P[0|e_k]P[1X^{m-1}|0,e_k]+P[1|e_k]P[1X^{m-1}|1,e_k]
$$
\n(3.44)

Cabe notar que o modelo possibilita que saibamos quais os estados "vizinhos" ao estado ek cujas saídas sejam 0 ou 1. Denominando estes estados respectivamente de  $e_k^0$  e  $e_k^1$ , temos:

$$
P[1X^{m} | e_{k}] = P[0 | e_{k}]P[1X^{m-1} | e_{k}^{0}] + P[1 | e_{k}]P[1X^{m-1} | e_{k}^{1}]
$$
\n(3.45)

Convém lembrar, neste ponto, que e<sub>2</sub> corresponde ao encapsulamento de L-1 estados com transições sucessivas de probabilidade um como apresentado na Figura 3.2:

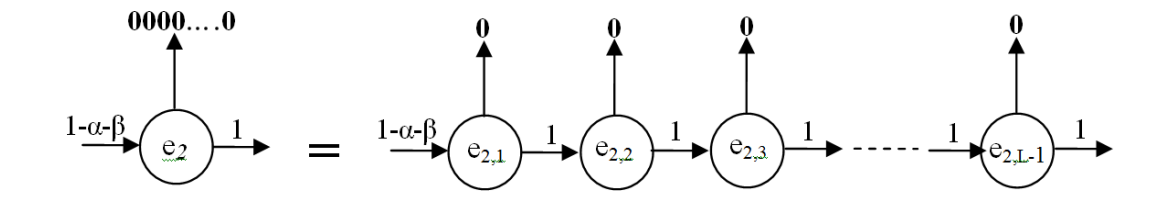

Figura 3.2 – Diagrama de estados equivalente ao estado  $e_2$ 

Analisando agora as probabilidades condicionais dos eventos (*1Xm*), relativas a cada um dos estados do modelo "aberto", temos:

$$
P[1X^{m} | e_{0}] = \mu P[1X^{m-1} | e_{1}] + (1 - \mu)P[1X^{m-1} | e_{0}]
$$
\n(3.46)

$$
P[1X^{m} | e_1] = \delta P[1X^{m-1} | e_1] + \lambda P[1X^{m-1} | e_0] + (1 - \delta - \lambda)P[1X^{m-1} | e_3]
$$
(3.47)

$$
P[1X^{m} | e_{2,k}] = P[1X^{m-1} | e_{2,k+1}] \qquad para \quad k = 1, 2, \cdots, L-2 \qquad (3.48)
$$

$$
P[1X^m \mid e_{2,L-1}] = P[1X^{m-1} \mid e_1] \tag{3.49}
$$

$$
P[1X^{m} | e_{3}] = \alpha P[1X^{m-1} | e_{3}] + \beta P[1X^{m-1} | e_{4}] + (1 - \alpha - \beta)P[1X^{m-1} | e_{2,1}] \qquad (3.50)
$$

$$
P[1X^{m} | e_{k}] = \rho P[1X^{m-1} | e_{k+1}] + (1 - \rho)[1X^{m-1} | e_{3}] \quad \text{se} \quad k = 4, 5, \cdots, L + 1 \quad (3.51)
$$

$$
P[1X^m \mid e_{L+2}] = P[1X^{m-1} \mid e_3]
$$
\n(3.52)

Pode-se verificar que as condições iniciais para as recursões acima apresentadas são:

$$
P[1X^{0} | e_{k}] = \begin{cases} 1 - \mu & \text{se} \quad k = 0 \\ 1 - \delta & \text{se} \quad k = 1 \\ 0 & \text{se} \quad k = 2 \\ \alpha & \text{se} \quad k = 3 \\ 1 - \rho & \text{se} \quad k = 4, 5, \dots, L + 1 \\ 1 & \text{se} \quad k = L + 1 \end{cases} \tag{3.53}
$$

## **3.3.10. Probabilidade** *P***[***1m|0***]**

Esta é a probabilidade de ocorrerem "m" 1's após a ocorrência de um "0". Esta estatística tem sido amplamente empregada em diversos trabalhos nesta área. Uma vantagem obtida no seu uso em relação ao da distribuição de comprimento de surtos, é a não dependência do número *X*, da definição de surto de erros do CCITT [1].

Considerando novamente o diagrama de estados da Figura 3.1, pode-se concluir que

$$
P[1m | 0] = \frac{x_1 P[1m | 0, e_1] + \sum_{k=4}^{L+2} x_k P[1m | 0, e_k]}{x_1 + (L-1)x_2 + \sum_{k=4}^{L+2} x_k}
$$
(3.54)

$$
=\frac{x_1\left[(1-\delta-\lambda)\alpha^{m-1}+\lambda(1-\mu)^{m-1}\right]+\sum_{k=4}^{L+2}x_k(1-\rho)\alpha^{m-1}+x_{L+2}\alpha^{m-1}}{1-x_0+(L-2)x_2-x_3}
$$

$$
= \frac{x_1 \left[ (1 - \delta - \lambda) \alpha^{m-1} + \lambda (1 - \mu)^{m-1} \right] + (1 - \rho) \alpha^{m-1} \left( \frac{1 - \rho^{L-2}}{1 - \rho} \right) \beta x_3 + \beta \rho^{L-2} x_3 \alpha^{m-1}}{1 - x_0 + (L-2)x_2 - x_3}
$$

$$
= \frac{x_1 \left[ (1 - \delta - \lambda) \alpha^{m-1} + \lambda (1 - \mu)^{m-1} \right] + \beta x_3 \alpha^{m-1}}{1 - x_0 + (L - 2) x_2 - x_3}
$$

$$
= \frac{x_1 \left[ (1 - \delta - \lambda) + \beta x_3 \right] \alpha^{m-1} + \left[ x_1 \lambda \right] (1 - \mu)^{m-1}}{1 - x_0 + (L - 2) x_2 - x_3}
$$

Explicitando as potências chegamos a seguinte expressão:

$$
P[1^m | 0] = \left[ \frac{(1-\alpha)x_3}{1-x_0 + (L-2)x_2 - x_3} \right] \alpha^{m-1} + \left[ \frac{\mu x_0}{1-x_0 + (L-2)x_2 - x_3} \right] (1-\mu)^{m-1}
$$
\n(3.55)

## **3.3.11. Probabilidade** *P***[***0m|1***]**

Esta é a probabilidade de ocorrerem "m" 0's após a ocorrência de um "1". Em conjunto com a anterior, esta estatística também tem sido amplamente empregada em trabalhos sobre erros em surtos. De maneira similar, a vantagem obtida com o seu uso, em relação ao da distribuição de intervalos entre surtos, vem também do fato de não requerer a atribuição de um valor ao parâmetro *X*, da definição de surto de erro do CCITT [1].

Esta probabilidade dá origem a uma função composta, onde se deve considerar dois casos: para valores de *m* menores e maiores ou igual a *L*, sendo que em cada caso considera-se a soma das probabilidades de se gerar *m* zeros partindo-se de ambos os estados geradores de erros (*x0 e x3*).

$$
P[0^m | 1] = \begin{cases} \frac{x_0 \mu \delta^{m-1} + x_3 \left[ (1 - \alpha - \beta) + \beta \rho^{m-1} \right]}{x_0 + x_3}, & m < L \\ \frac{x_0 \mu \delta^{m-1} + x_3 (1 - \alpha - \beta) \delta^{m-L}}{x_0 + x_3}, & m \ge L \end{cases}
$$
(3.56)